# Port Physical Characteristics Configuration

## **Table of Contents**

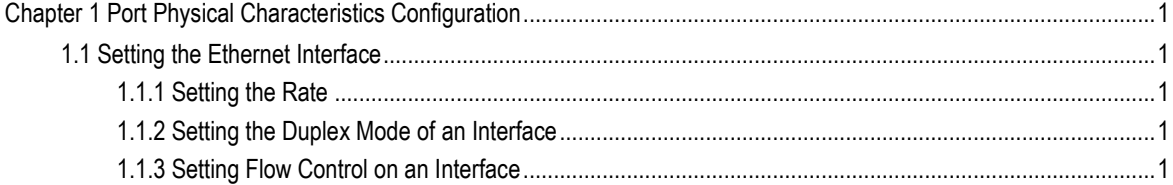

### <span id="page-2-0"></span>**Chapter 1 Port Physical Characteristics Configuration**

### <span id="page-2-1"></span>1.1 Setting the Ethernet Interface

#### <span id="page-2-2"></span>1.1.1 Setting the Rate

The Ethernet rate can be realized not only through auto-negotiation but also through interface configuration.

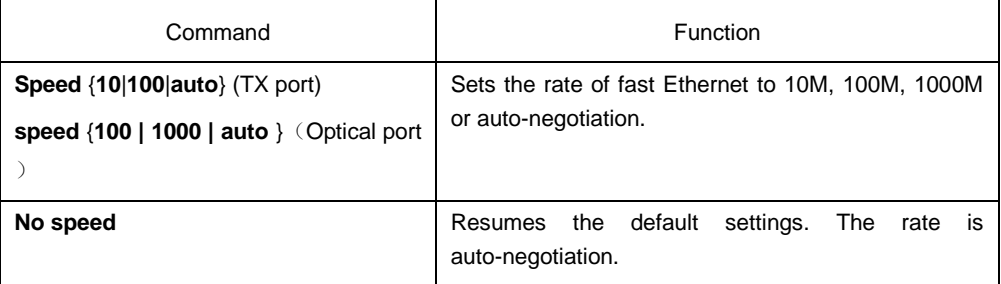

#### **Note:**

The speed of the optical interface is fixed. If the auto parameter is behind the speed command, it means that you can enable the auto-negotiation function on the optical interface. Otherwise, you cannot enable the auto-negotiation function on the optical interface. The gigabit optical interface enables auto-negotiation function by default. The gigabit combo port does not support configuration of speed 1000 and force full duplex mode simultaneously.

#### <span id="page-2-3"></span>1.1.2 Setting the Duplex Mode of an Interface

By default, the Ethernet interface can be auto, half duplex or full duplex. The gigabit combo port does not support configuration of speed 1000 and force full duplex mode simultaneously.

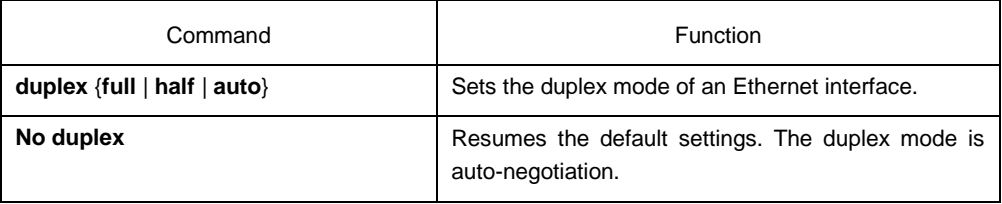

#### <span id="page-2-4"></span>1.1.3 Setting Flow Control on an Interface

When an interface is in full duplex mode, flow control is realized through the 802.3X-defined PAUSE frame; when an interface is in half duplex mode, flow control is realized through backpressure.

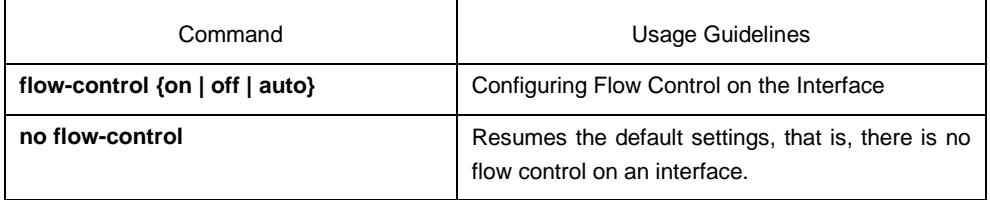

#### **Note:**

The difference between "flow-control auto" and "flow-control on" is in the "auto" mode the device sends flow control frame only when it negotiates successfully with the opposite end as the system is compelled to receive flow control frame in both modes.